#### **CLINICAL SITE INFORMATION FORM (CSIF) developed by APTA Department of Physical Therapy Education**

## **Why have a consistent Clinical Site Information Form?**

The primary purpose of this form is for Physical Therapist (PT) and Physical Therapist Assistant (PTA) academic programs to collect information from clinical education sites. This information will facilitate clinical site selection, student placements, assessment of learning experiences and clinical practice opportunities available to students; and provide assistance with completion of documentation for accreditation in clinical education.

#### **How is the form designed?**

The form is divided into two sections, [Information for Academic Programs -](#page-2-0) Part I (pages 3-14) and [Information for Students -](#page-13-0) [Part II](#page-13-0) (pages 15-17), to allow ease in retrieval of information for academic programs and for students, especially if the academic program is using a database to manage the information. Duplication of information being requested is kept to a minimum except when separation of Part I and Part II of the form would omit critical information needed by both students and the academic program. The form is also designed using a check-off format wherever possible to reduce the amount of time required for completion. This instrument can be retrieved from APTA's website at [www.apta.org.](http://www.apta.org/) Simply select the link titled "PT Education", then the link titled "Clinical Education" and choose "Clinical Site Information Form".

Although using a computer to complete the form is not mandatory, it is highly recommended to facilitate legible updates with minimal time investment from your facility. Additionally, the information provided will be more legible to students, academic programs, and the APTA's Department of Physical Therapy Education. The form includes several features designed to streamline navigation, including a hyperlinked [index](#page-16-0) on page 18. (Please notes that several of the hyperlinks contained in the document require your computer to have an open internet connection and a web browser).

If you prefer to complete the form manually, you may download the CSIF from APTA's website (see above). If you do not have access to a computer for this purpose, hard copies of the CSIF are available from the APTA Department of Physical Therapy Education, as well as from all PT and PTA academic programs through their Academic Coordinator of Clinical Education (ACCE).

## **What should I do once the form has been completed?**

We encourage you to invest the time to complete the form thoroughly and accurately. Once the form has been completed, the clinical education site may e-mail the instrument to each academic program with which it affiliates, minimizing administrative time and associated costs. **Please remember to make a copy of this form and retain for your records!** To assist in maintaining accurate and relevant information about your physical therapy service for academic programs and students, we encourage you to update this form on an annual basis

In addition, to develop and maintain an accurate and comprehensive national database of clinical education sites, we request that a copy of the completed form be e-mailed to the Department of Physical Therapy Education at [csif@apta.org](mailto:csif@apta.org) or mail to:

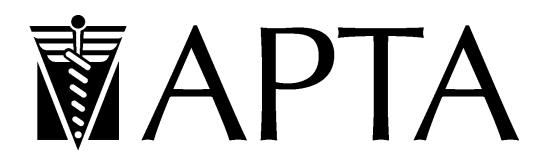

**American Physical Therapy Association Department of Physical Therapy Education 1111 North Fairfax Street Alexandria, Virginia 22314**

**DIRECTIONS FOR COMPLETION:**

## <span id="page-1-0"></span>**If using a computer to complete this form:**

When completing this form, after opening the original form, and before entering your facility's information, **save the form.** The title should be your zip code, your site's name, and the date (eg, 90210BevHillsRehab10-26-99. Please note that the date must be set apart with dashes; if slashes are used, the computer will unsuccessfully search for a directory and return an error message). Saving the document will preserve the original copy on the disk or hard drive, allowing for you to easily update your information. When completing, use the tab key or arrow keys to move to the desired blank space (the form is comprised of a series of tables to enable use of the tab key for easier data entry). Enter relevant information only in blank spaces as appropriate to your clinical site.

## **What should I do if my physical therapy service is associated with multiple satellite sites that also provide clinical learning experiences?**

If your physical therapy service is associated with multiple satellite sites (for example, corporate hospital mergers) that offer clinical learning experiences, such as an acute care hospital that also provides clinical rotations at associated sports medicine and long-term care facilities, you will need to complete *pages 3 and 4*. On *page 3*, provide the primary clinical site for the clinical experience. On *page 4*, indicate other clinical sites or satellites associated with the primary clinical site. *Please note that if the individual facility information varies with each satellite site that offers a clinical experience, it will be necessary to duplicate a blank CSIF and complete the form for each satellite site that offers different clinical learning experiences.*

## **What should I do if specific items are not applicable to my clinical site or I need to further clarify a response?**

If specific items on the form do not apply to your clinical education site at the time you are completing the form, please leave the item blank. Opportunities to provide comments have been made available throughout the form.

# **CLINICAL SITE INFORMATION FORM**

<span id="page-2-0"></span>*I. Information About the Clinical Site*  $\qquad \qquad$  Date ( / / )

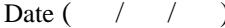

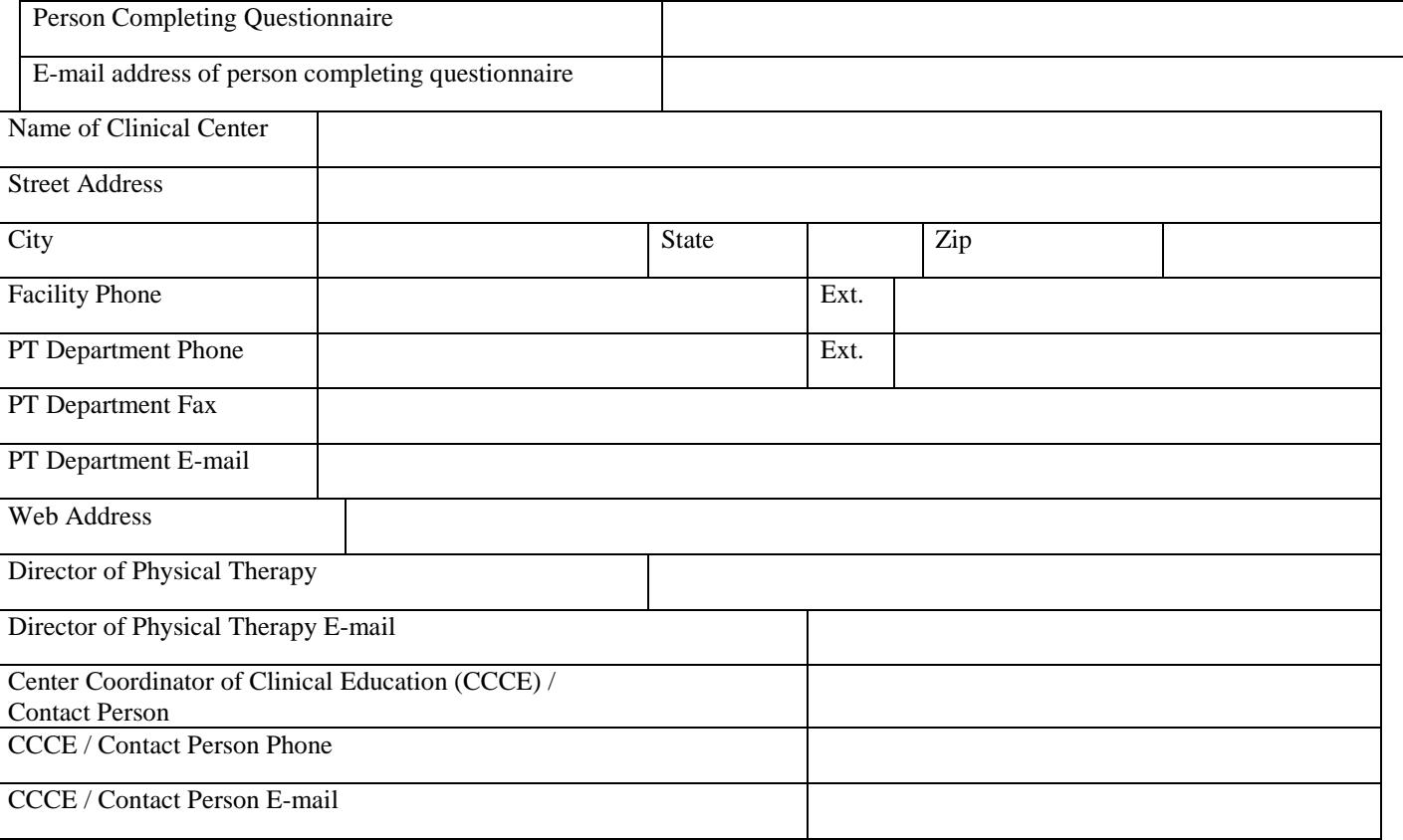

## <span id="page-3-0"></span>**Complete the following table(s) if there are multiple sites that are part of the same health care system or practice. Copy this table before entering information if you need more space.**

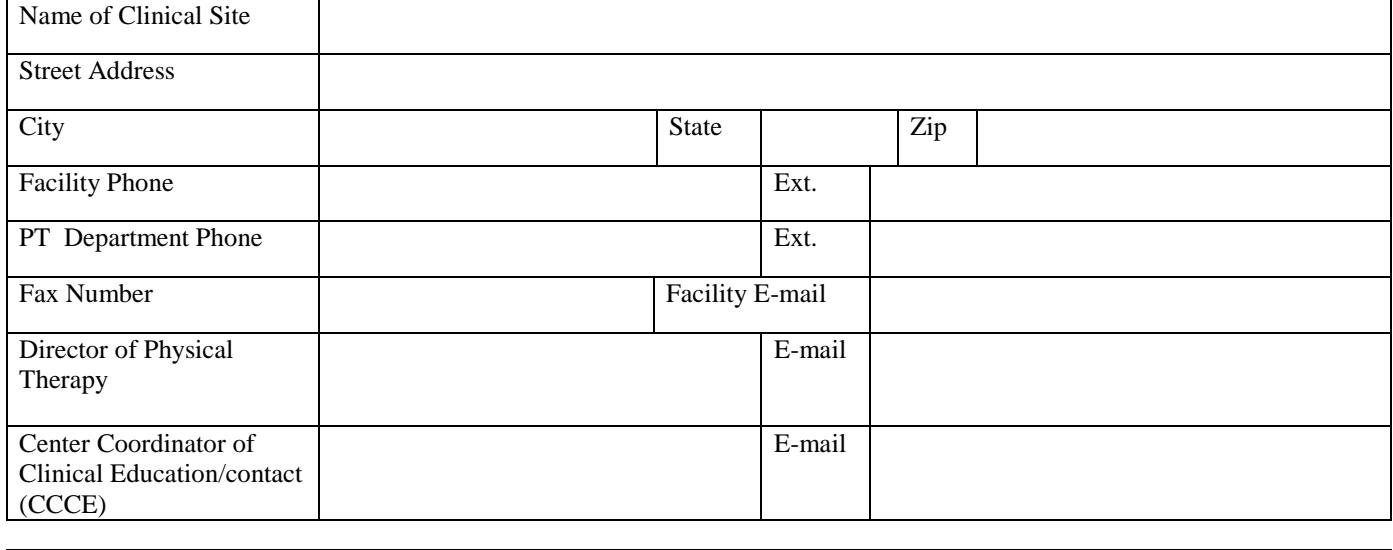

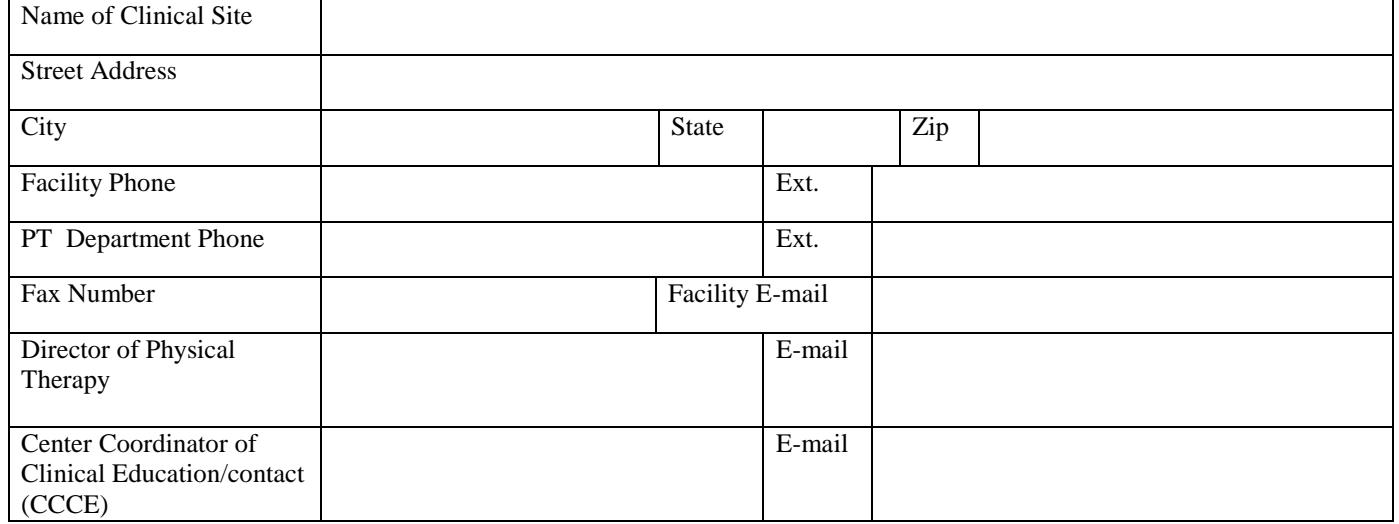

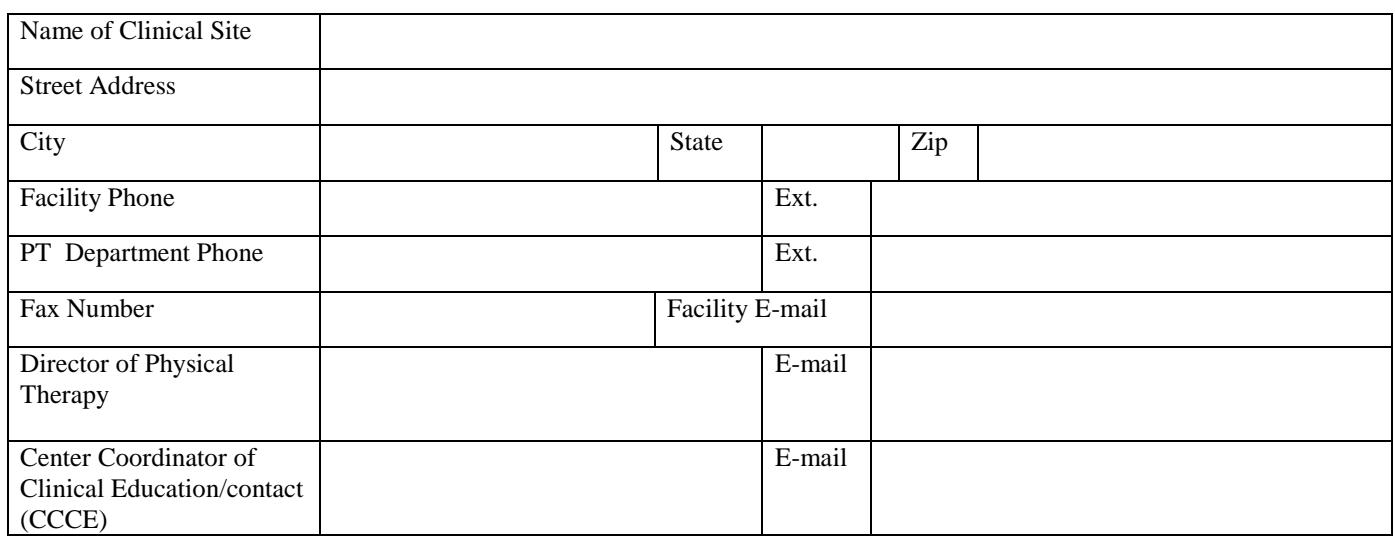

## <span id="page-4-1"></span>*Clinical Site Accreditation/Ownership*

<span id="page-4-0"></span>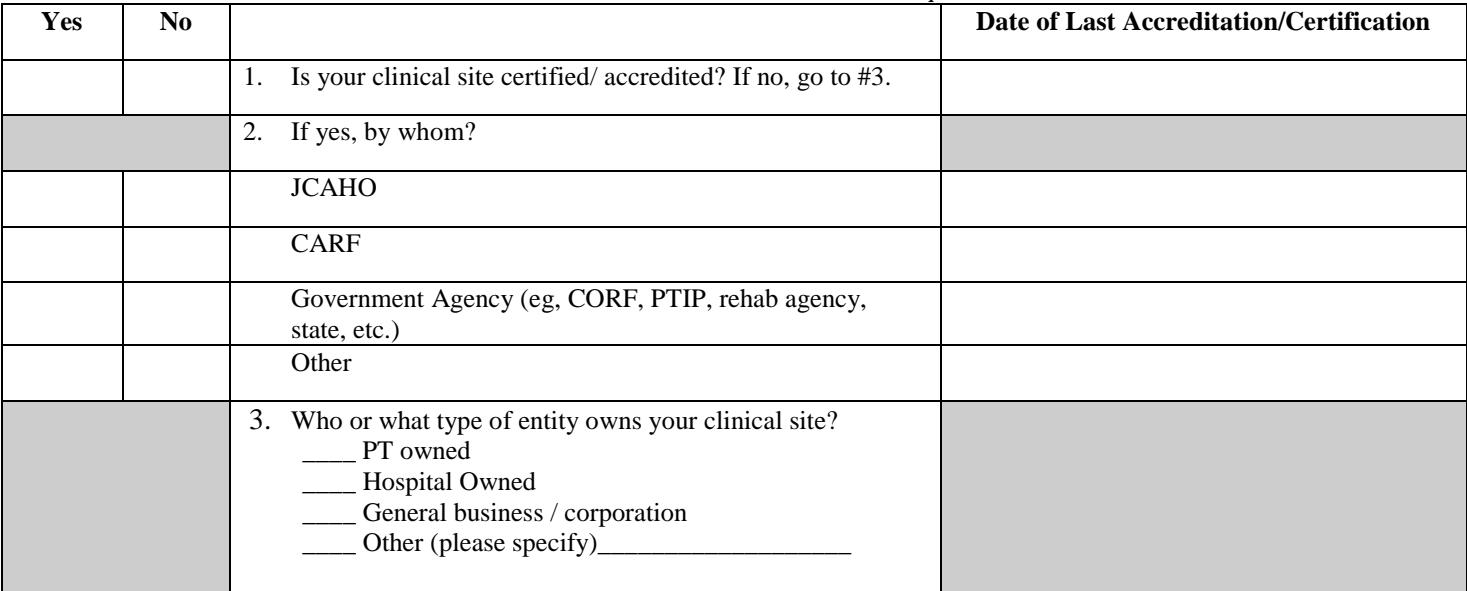

<span id="page-4-2"></span>4. Place the **number 1** next to your clinical site's primary classification -- noted in **bold type**. Next, if appropriate, mark (X) **up to four additional bold typed categories** that describe other clinical centers associated with your primary classification. Beneath each of the **five possible bold typed categories**, mark (X) the specific learning experiences/settings that best describe that facility.

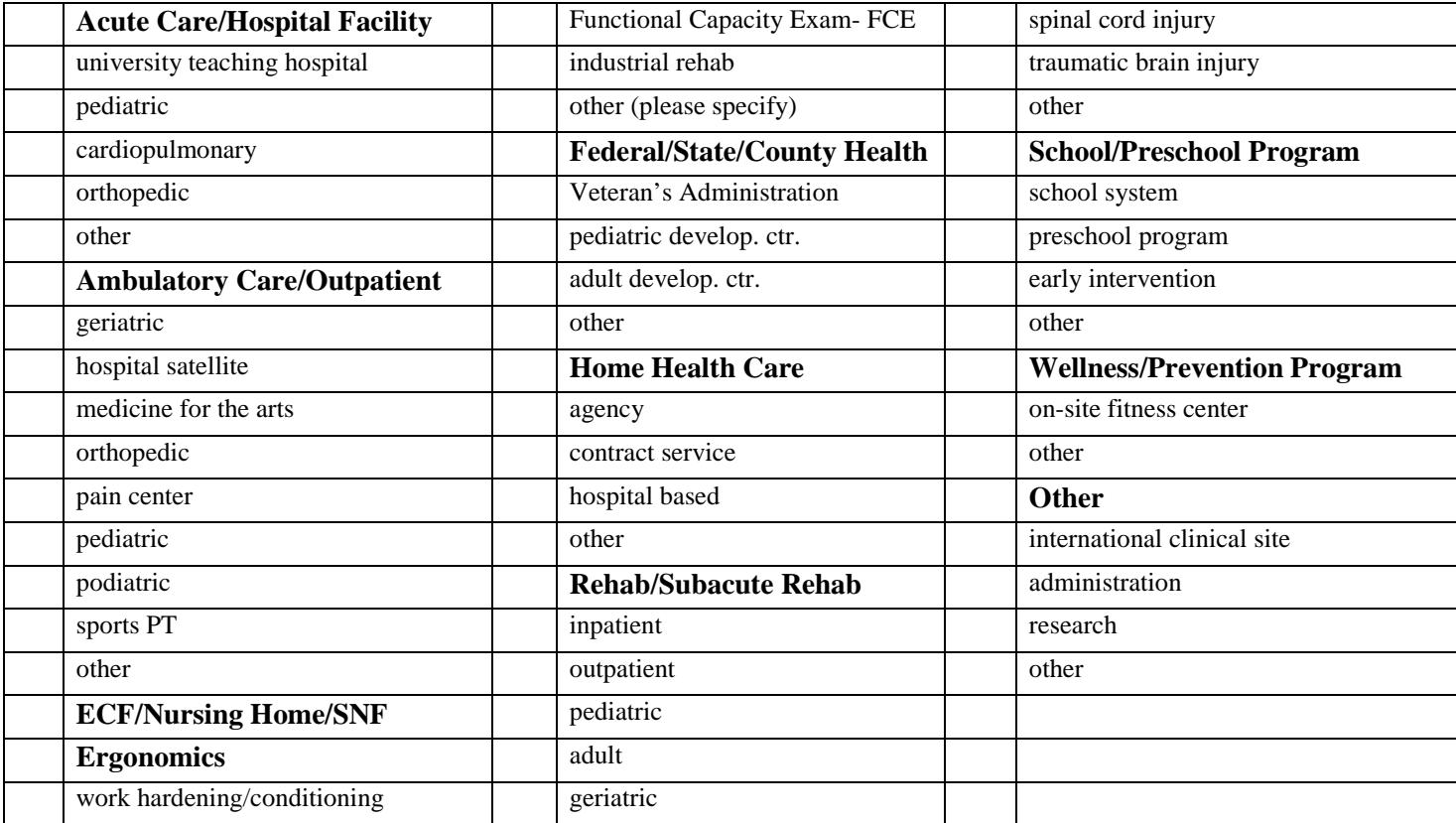

4a. Which of these best characterizes your clinic's location? Indicate with an 'X'.

rural | suburban | suburban | urban

5. If your clinical site provides inpatient care, what are the number of:

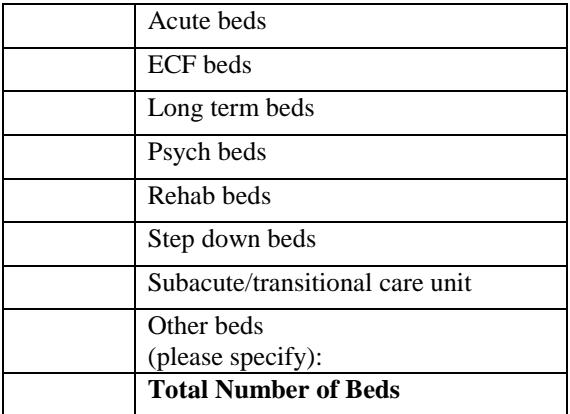

## <span id="page-5-0"></span>*II.Information about the Provider of Physical Therapy Service at the Primary Center*

## <span id="page-5-1"></span>6. PT Service hours

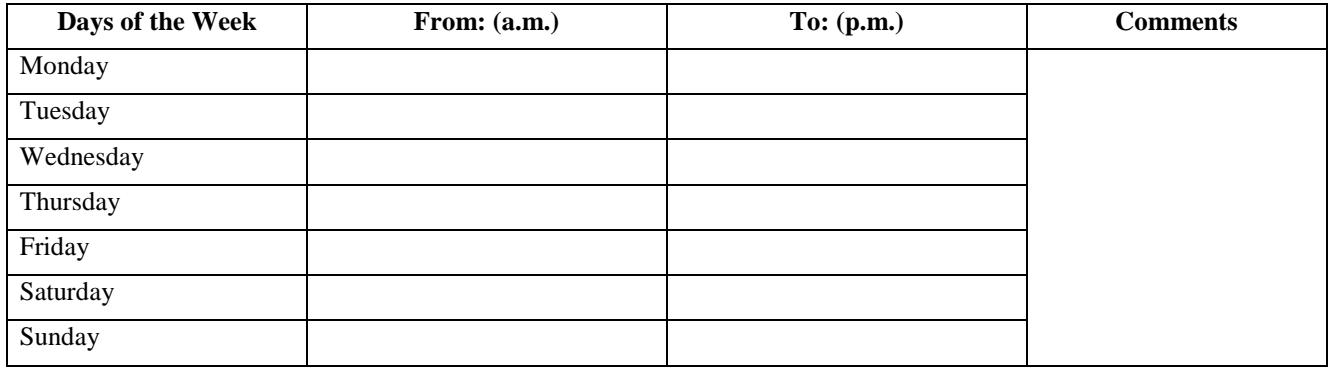

<span id="page-5-3"></span>7. Describe the staffing pattern for your facility: Standard 8 hour day\_\_\_\_ Varied schedules\_\_\_\_\_ (Enter additional remarks in space below, including description of weekend physical therapy staffing pattern).

8. Indicate the number of full-time and part-time budgeted and filled positions:

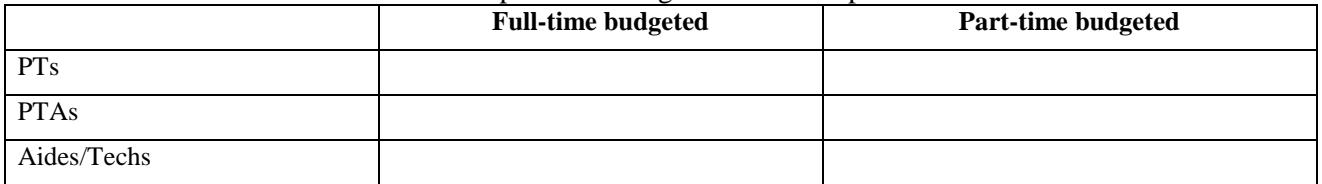

## <span id="page-5-2"></span>9. Estimate an average number of **patients per therapist treated per day** by the provider of physical therapy.

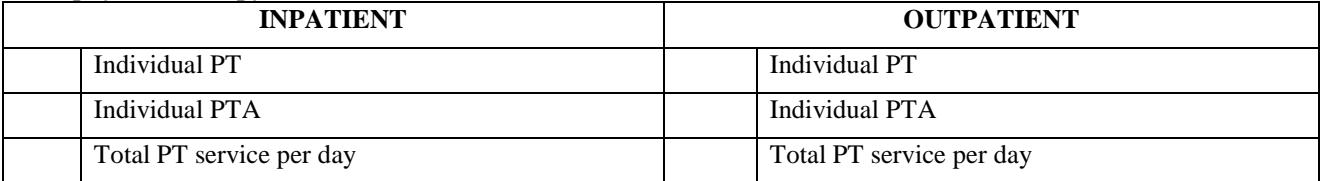

## <span id="page-6-0"></span>*III. Available Learning Experiences*

| There's Himil (II) are analytically created resulting enperiority of animals at four entires. |                            |                                  |                             |  |  |  |  |  |
|-----------------------------------------------------------------------------------------------|----------------------------|----------------------------------|-----------------------------|--|--|--|--|--|
|                                                                                               | Amputations                | Critical care/Intensive care     | Neurologic conditions       |  |  |  |  |  |
|                                                                                               | <b>Arthritis</b>           | Degenerative diseases            | Spinal cord injury          |  |  |  |  |  |
|                                                                                               | Athletic injuries          | General medical conditions       | Traumatic brain injury      |  |  |  |  |  |
|                                                                                               | <b>Burns</b>               | General surgery/Organ Transplant | Other neurologic conditions |  |  |  |  |  |
|                                                                                               | Cardiac conditions         | Hand/Upper extremity             | Oncologic conditions        |  |  |  |  |  |
|                                                                                               | Cerebral vascular accident | Industrial injuries              | Orthopedic/Musculoskeletal  |  |  |  |  |  |
|                                                                                               | Chronic pain/Pain          | <b>ICU</b> (Intensive Care Unit) | Pulmonary conditions        |  |  |  |  |  |
|                                                                                               | Connective tissue diseases | Mental retardation               | <b>Wound Care</b>           |  |  |  |  |  |
|                                                                                               | Congenital/Developmental   |                                  | Other (specify below)       |  |  |  |  |  |
|                                                                                               |                            |                                  |                             |  |  |  |  |  |

<span id="page-6-1"></span>10. Please mark (X) the *diagnosis related* learning experiences available at your clinical site:

<span id="page-6-4"></span>11. Please mark (X) all *special programs/activities/learning opportunities* available to students during clinical experiences, or as part of an independent study.

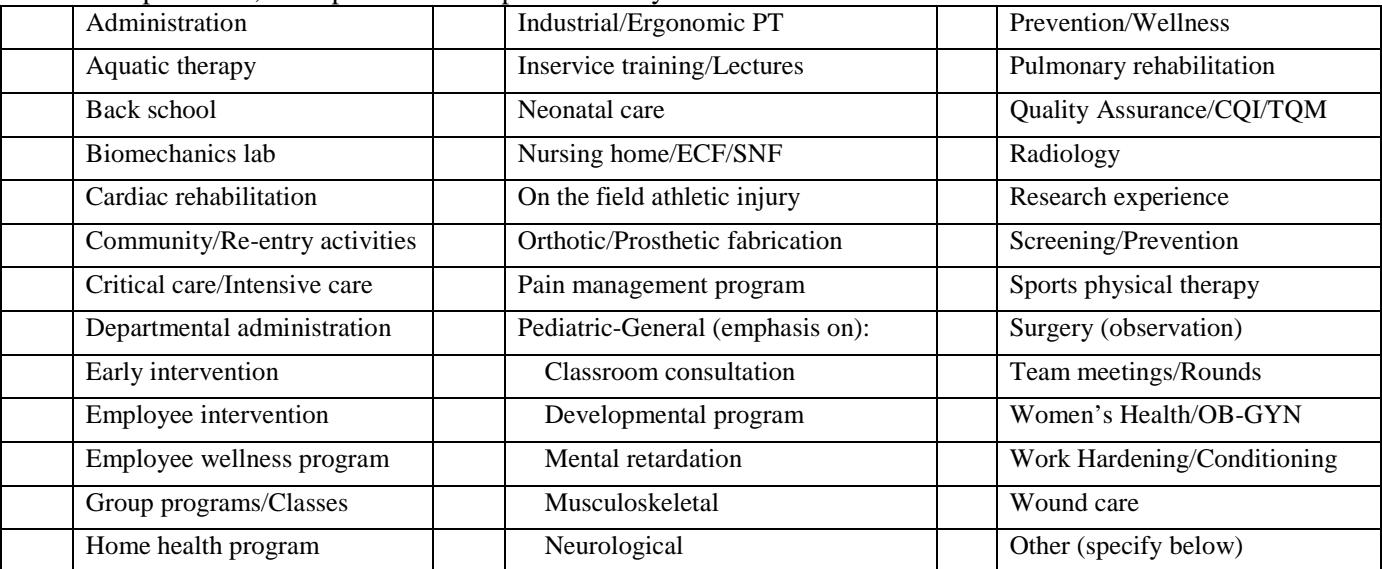

<span id="page-6-3"></span>12. Please mark (X) all *Specialty Clinics* available as student learning experiences.

| Amputee clinic    | Neurology clinic           | Screening clinics      |
|-------------------|----------------------------|------------------------|
| <b>Arthritis</b>  | Orthopedic clinic          | Developmental          |
| Feeding clinic    | Pain clinic                | Scoliosis              |
| Hand clinic       | Preparticipation in sports | Sports medicine clinic |
| Hemophilia Clinic | Prosthetic/Orthotic clinic | Other (specify below)  |
| Industry          | Seating/Mobility clinic    |                        |

<span id="page-6-2"></span><sup>13.</sup> Please mark (X) all *health professionals* at your clinical site with whom students might observe and/or interact.

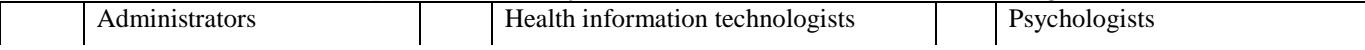

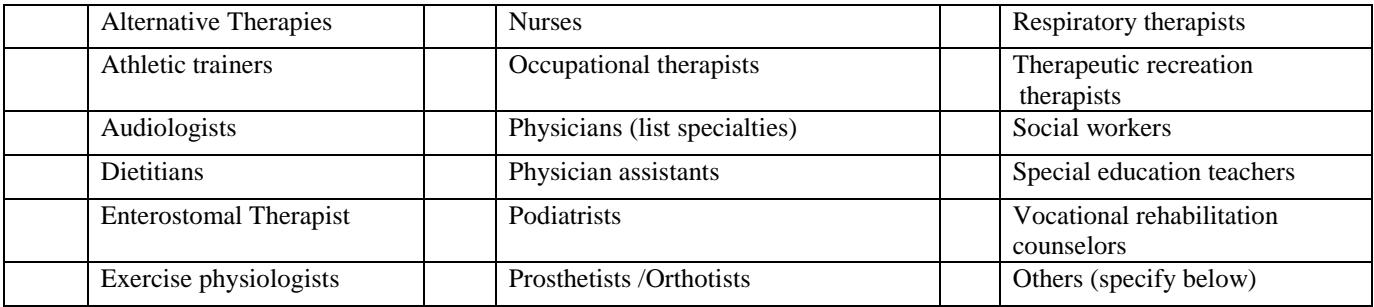

# <span id="page-7-0"></span>14. List all PT and PTA education programs with which you currently affiliate.

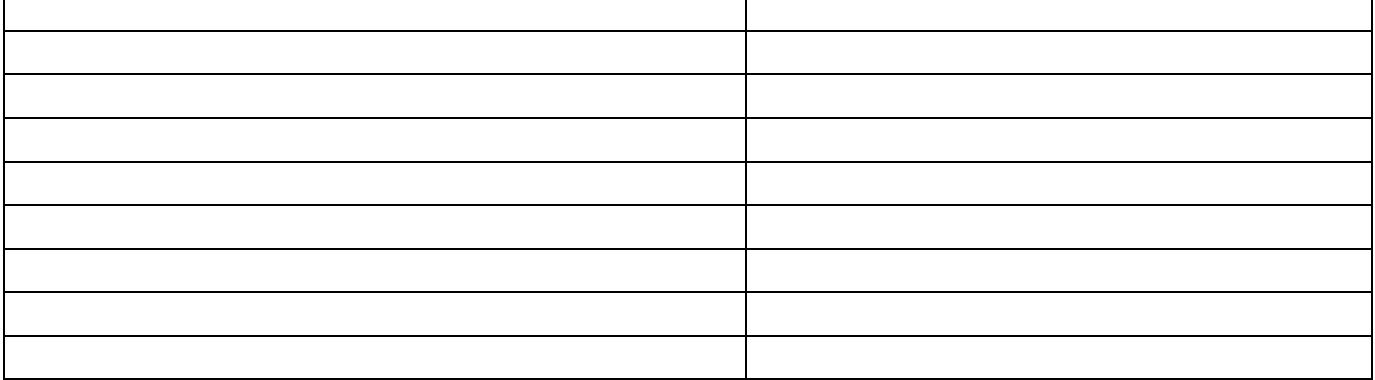

## <span id="page-7-1"></span>15. What criteria do you use to select clinical instructors? **(mark** (X) **all that apply)**:

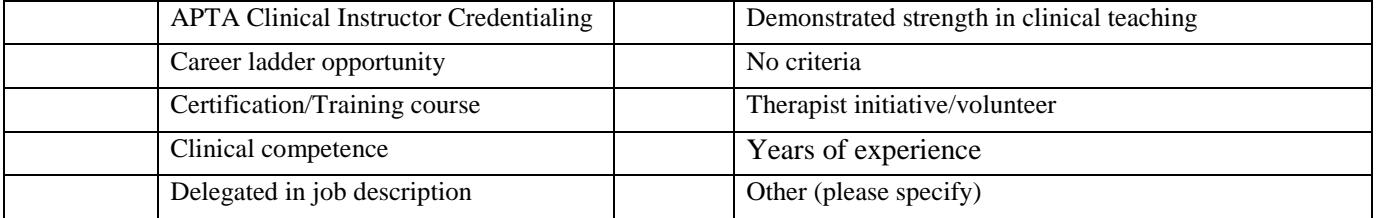

## <span id="page-7-2"></span>16. How are clinical instructors trained? **(mark** (X) **all that apply)**

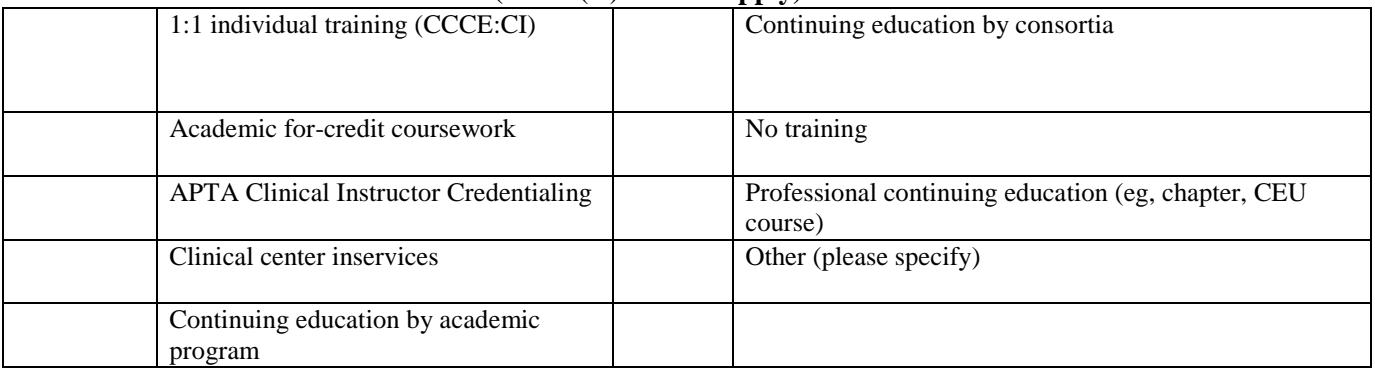

17. On *pages 9 and 10* please provide information about individual(s) serving as the CCCE(s), and on *pages 11 and 12* please provide information about individual(s) serving as the CI(s) at your clinical site.

## <span id="page-8-0"></span>**ABBREVIATED RESUME FOR CENTER COORDINATORS OF CLINICAL EDUCATION**

*Please update as each new CCCE assumes this position.*

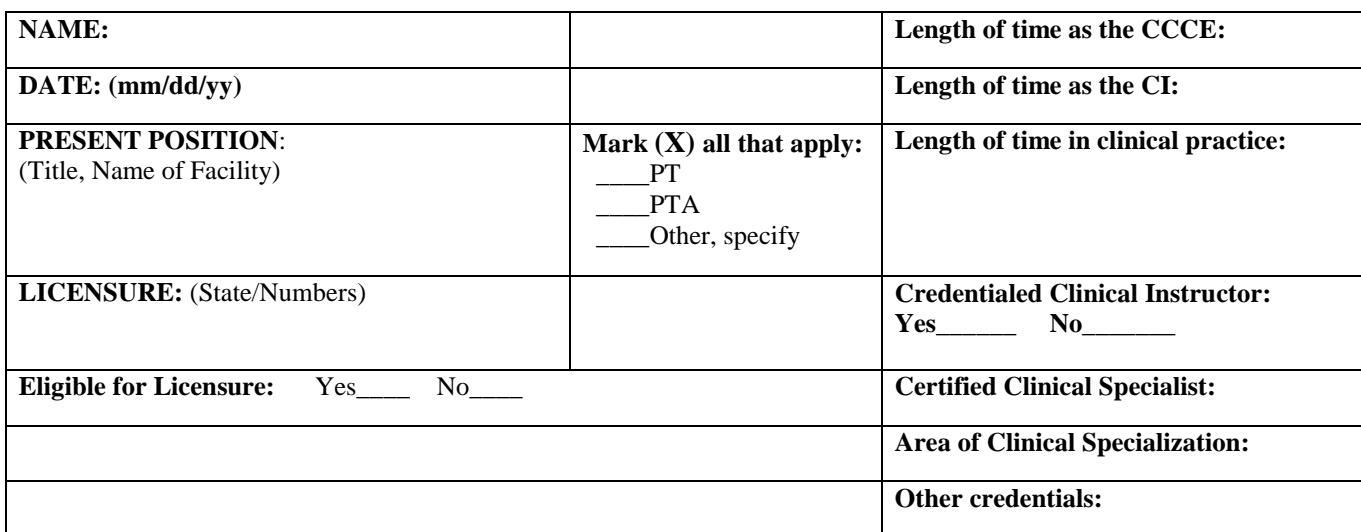

# <span id="page-8-1"></span>**SUMMARY OF COLLEGE AND UNIVERSITY EDUCATION (start with most current):**

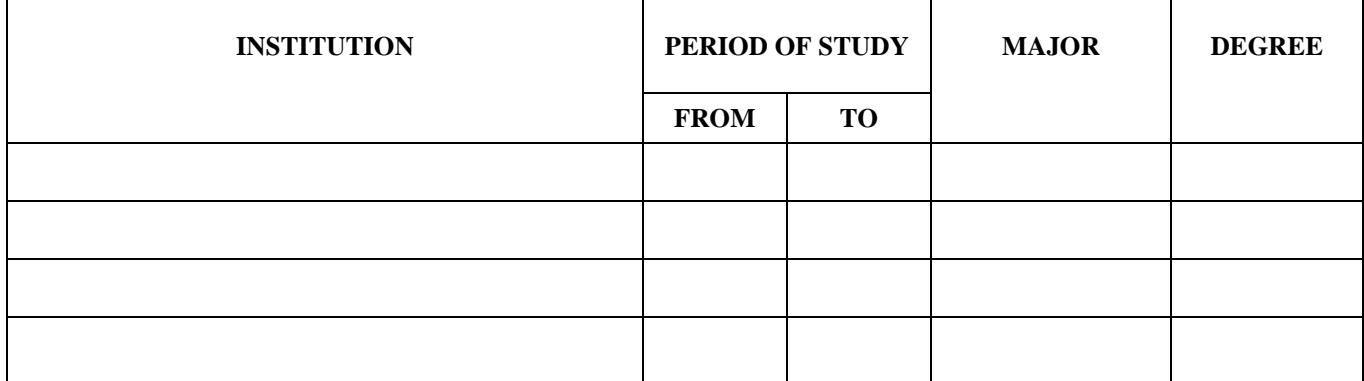

<span id="page-8-2"></span>**SUMMARY OF PRIMARY EMPLOYMENT** (For current and previous four positions since graduation from college; start with most current):

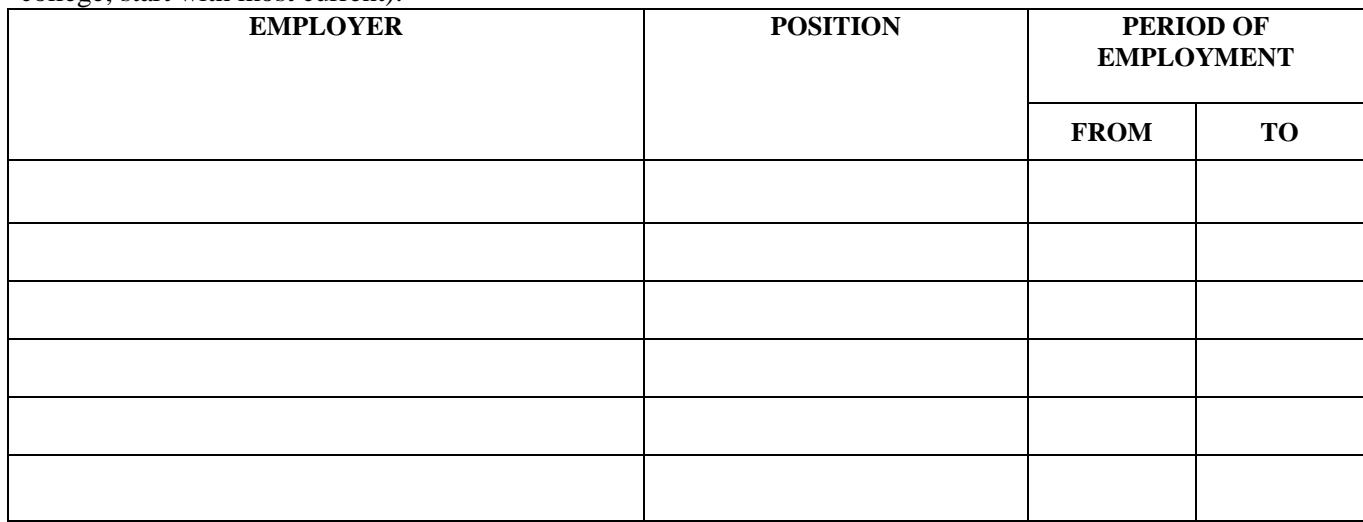

# <span id="page-9-0"></span>**CONTINUING PROFESSIONAL PREPARATION RELATED DIRECTLY TO CLINICAL TEACHING**

**RESPONSIBILITIES** (for example, academic for credit courses [dates and titles], continuing education [courses and instructors], research, clinical practice/expertise, etc. in the last five years):

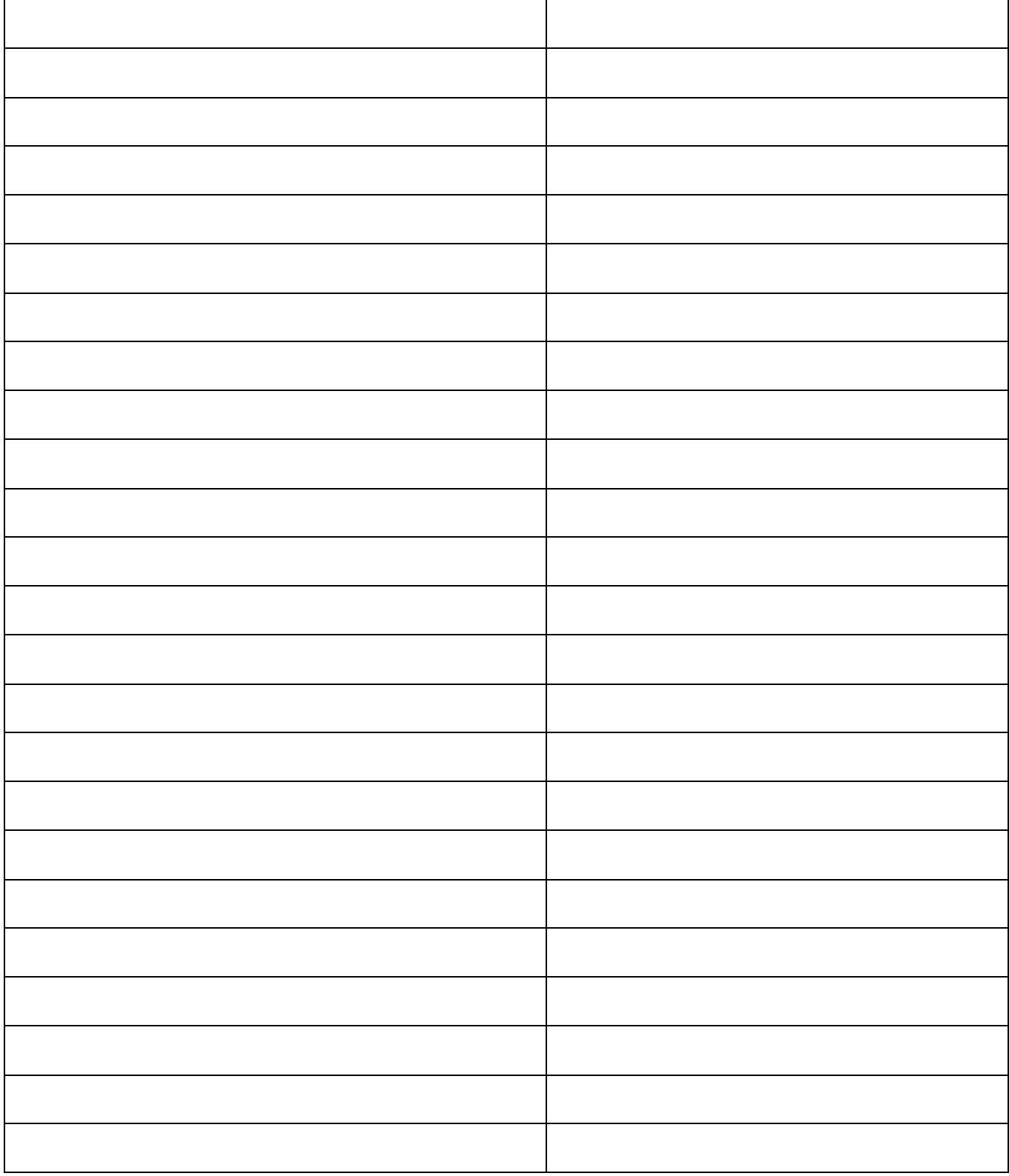

# **CLINICAL INSTRUCTOR INFORMATION**

<span id="page-10-0"></span>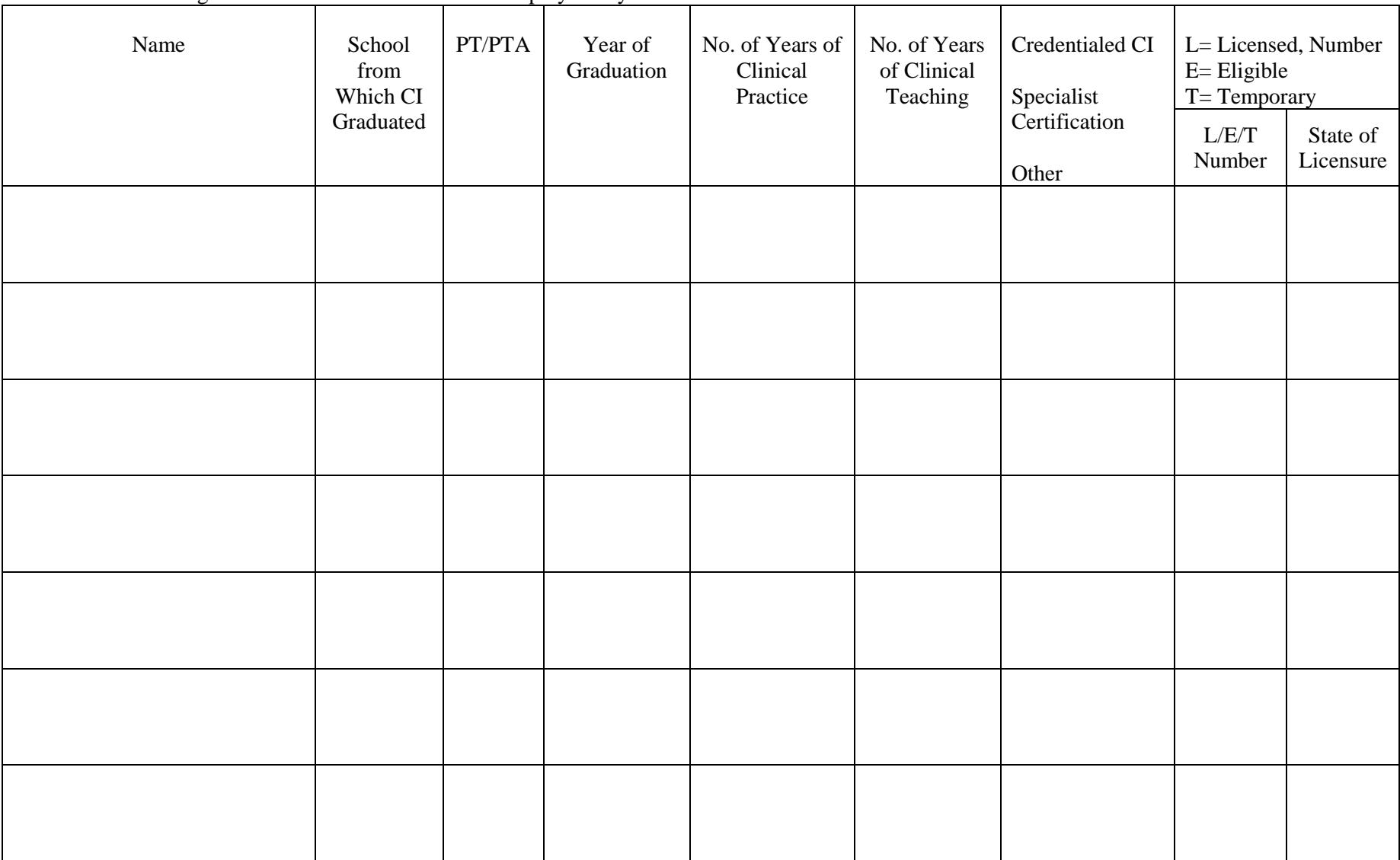

Provide the following information on all PTs or PTAs employed at your clinical site **who are CIs**.

(Continued on next page)

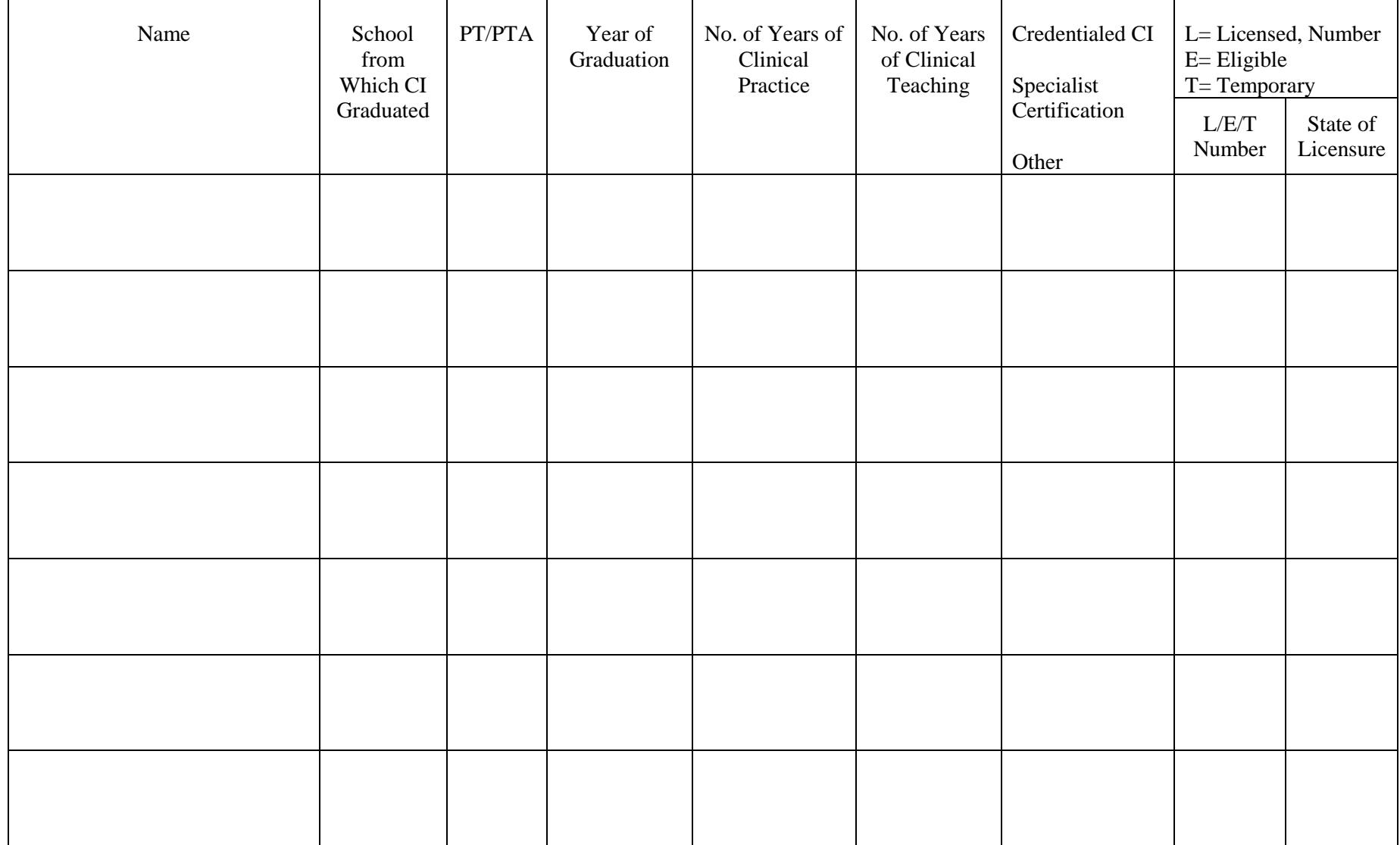

# **CLINICAL INSTRUCTOR INFORMATION (***continued***)**

18. Indicate professional educational levels at which you accept PT and PTA students for clinical experiences **(mark (X) all that apply)**.

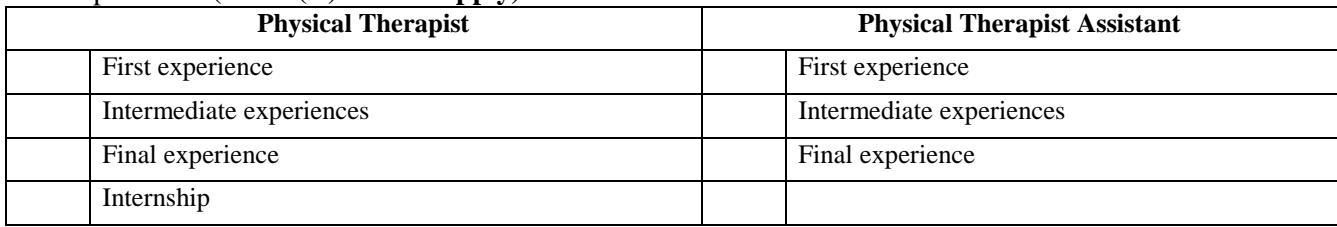

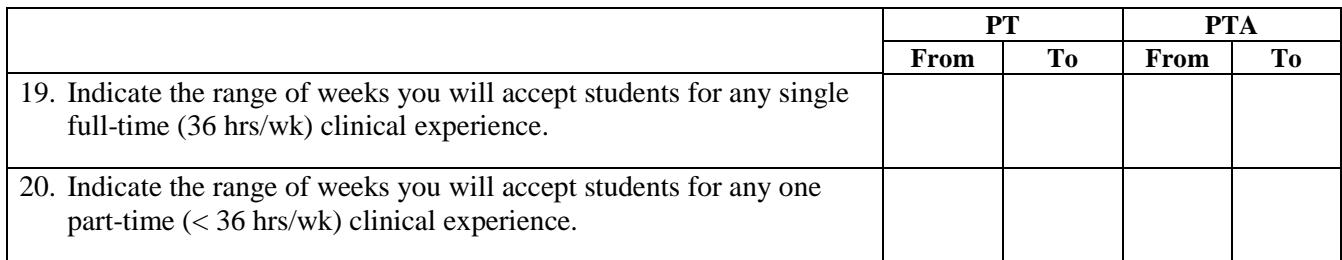

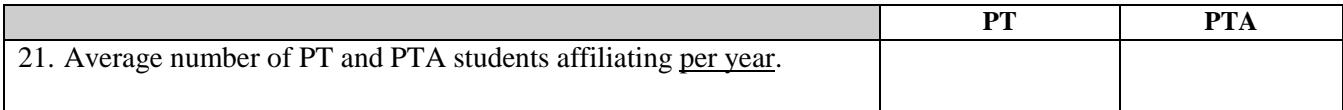

 22. What is the procedure for managing students with exceptional qualities that might affect clinical performance (eg, outstanding students, students with learning/performance deficits, learning disability, physically challenged, visually impaired)?

23. **Answer if the clinical center employs only one PT or PTA**. Explain what provisions are made for students if the clinical instructor is ill or away from the clinical site.

**Yes No**

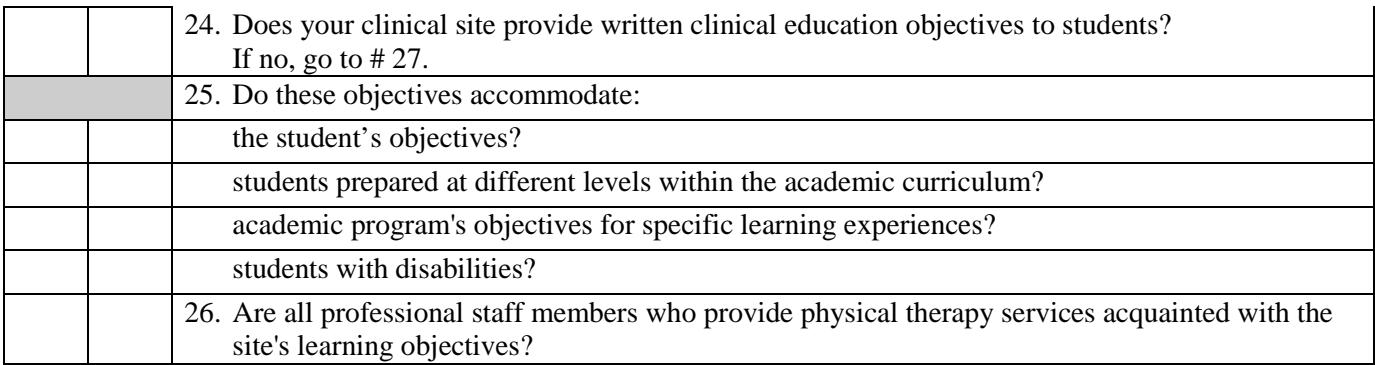

## 27. When do the CCCE and/or CI discuss the clinical site's learning objectives with students? **(mark** (X) **all that apply)**

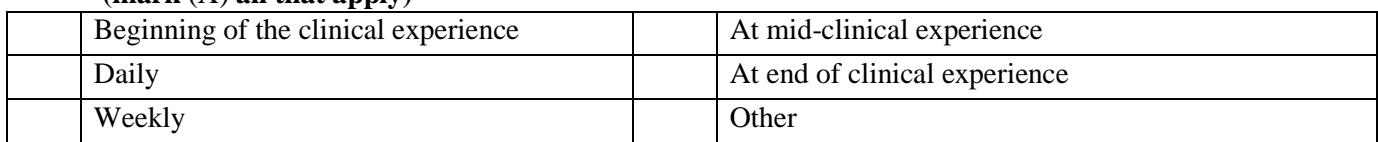

#### 28. How do you provide the student with an evaluation of his/her performance? **(mark (X) all that apply)**

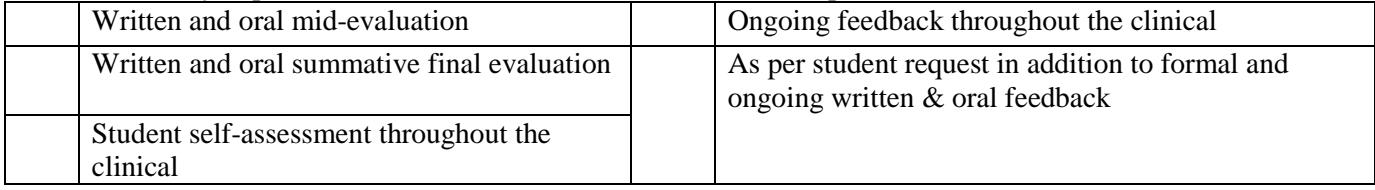

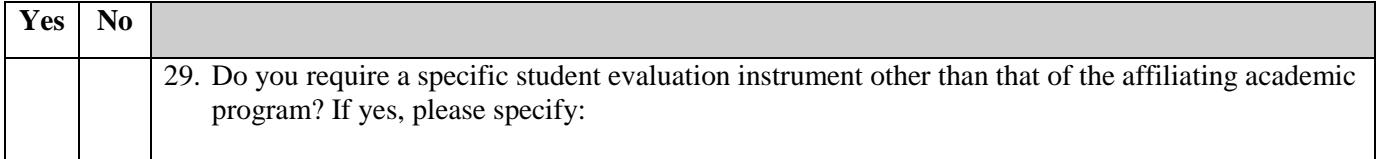

**OPTIONAL: Please feel free to use the space provided below to share additional information about your clinical site (eg, strengths, special learning opportunities, clinical supervision, organizational structure, clinical philosophies of treatment, pacing expectations of students [early, final]).**

## **Information for Students - Part II**

<span id="page-13-0"></span>*I. Information About the Clinical Site*

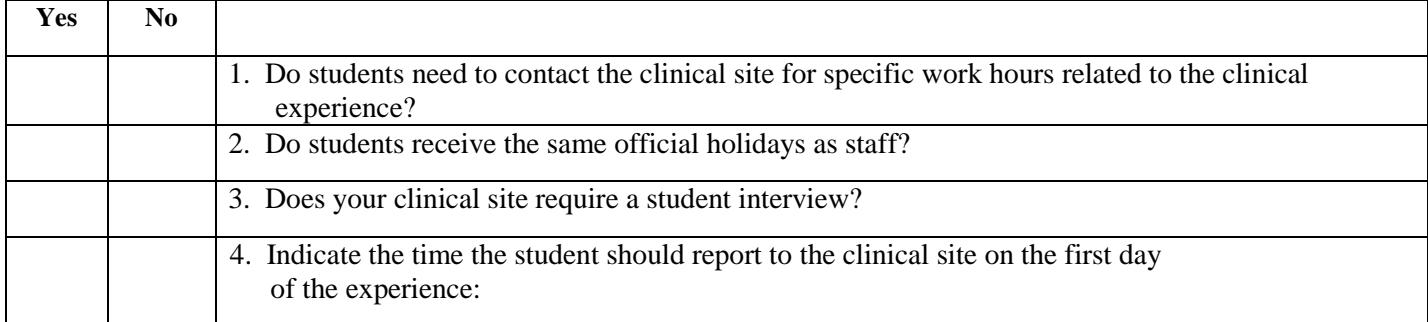

# <span id="page-14-0"></span>*Medical Information*

<span id="page-14-2"></span><span id="page-14-1"></span>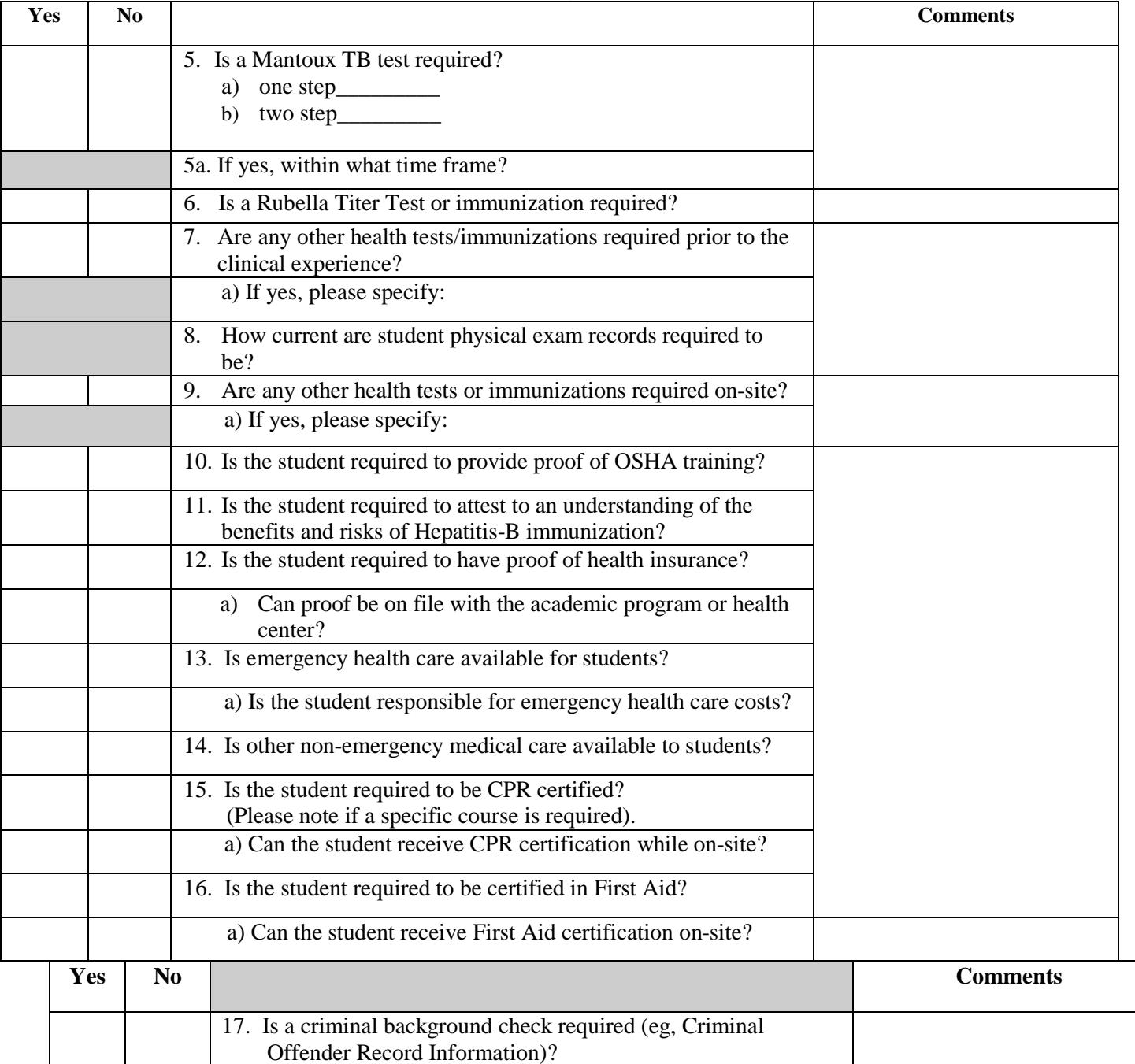

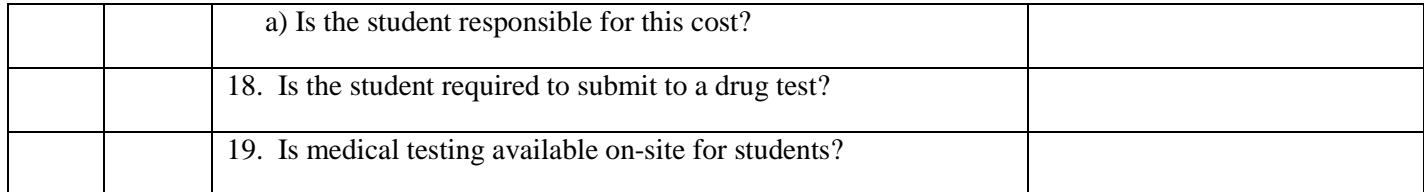

# *Housing*

<span id="page-15-0"></span>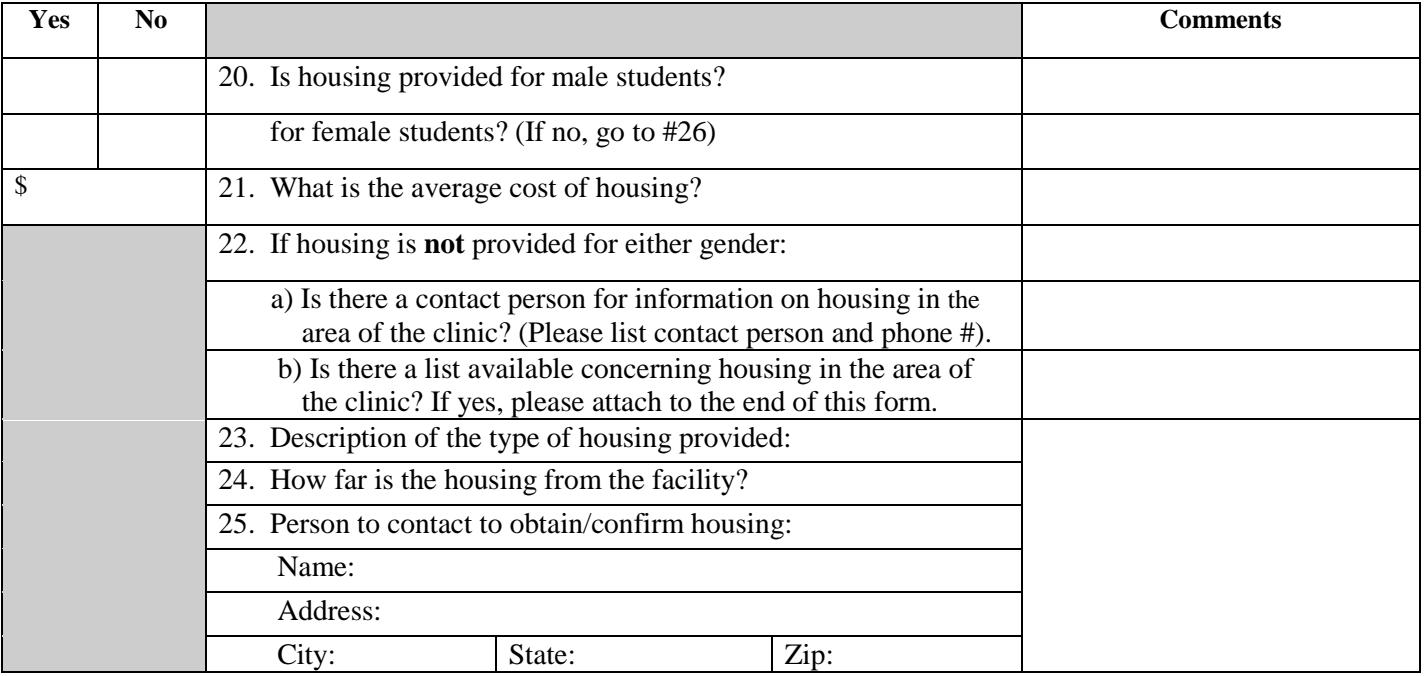

# *Transportation*

<span id="page-15-2"></span>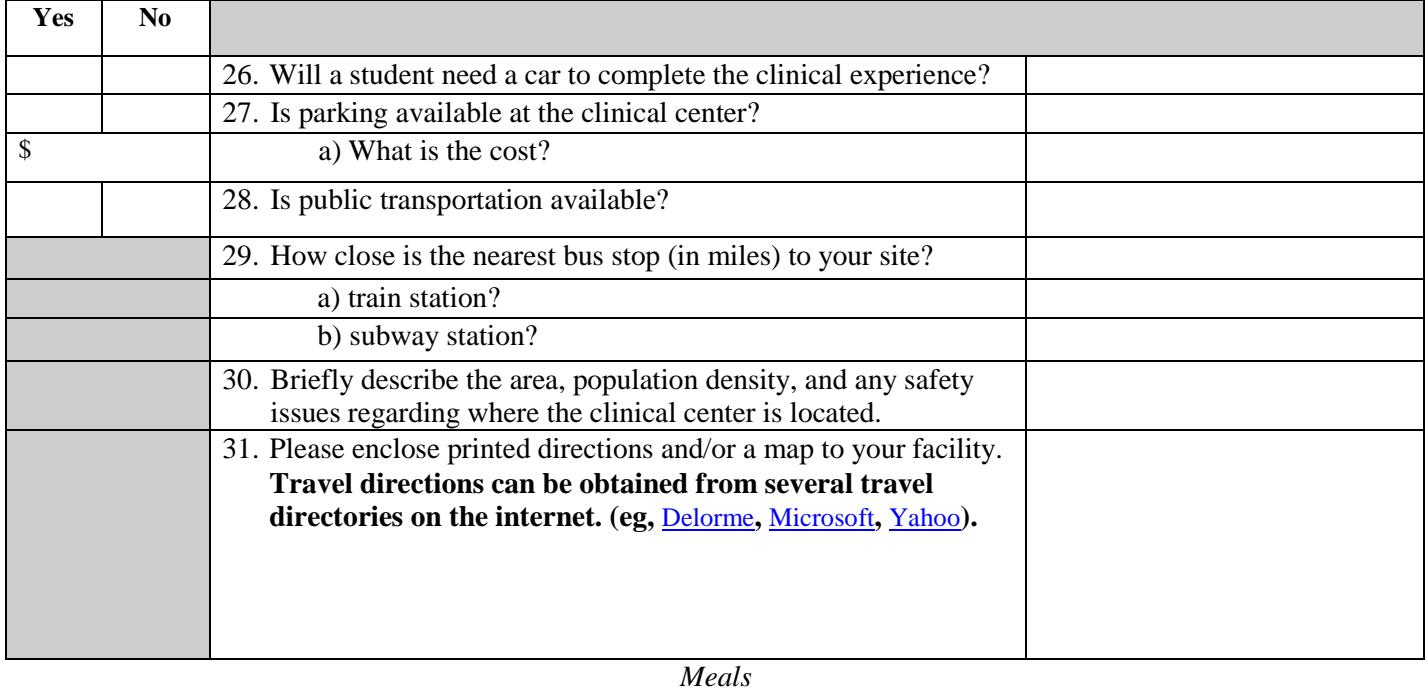

<span id="page-15-1"></span>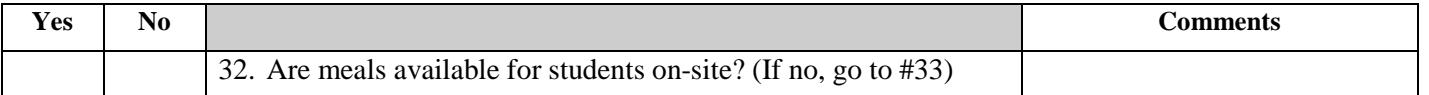

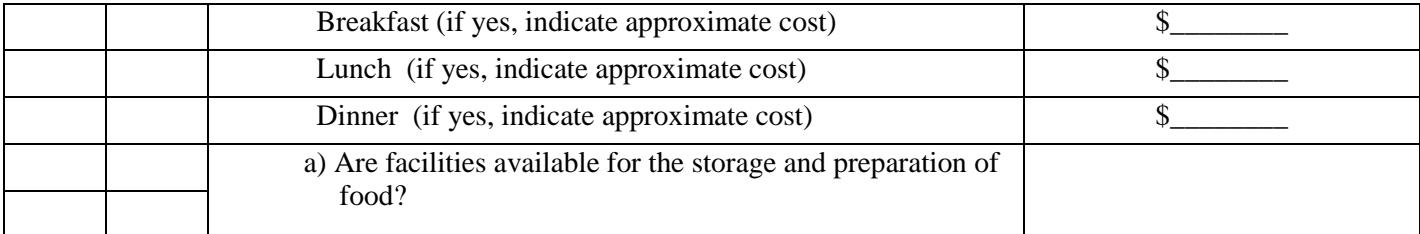

## *Stipend/Scholarship*

<span id="page-16-2"></span>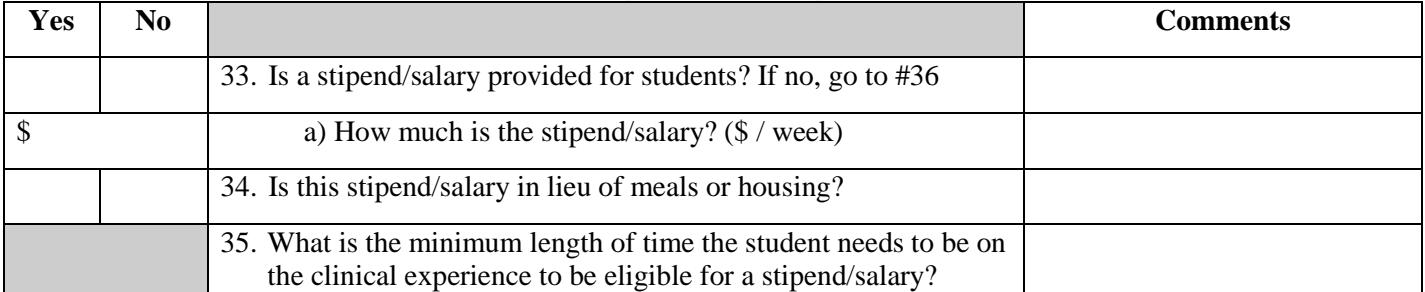

## *Special Information*

<span id="page-16-1"></span>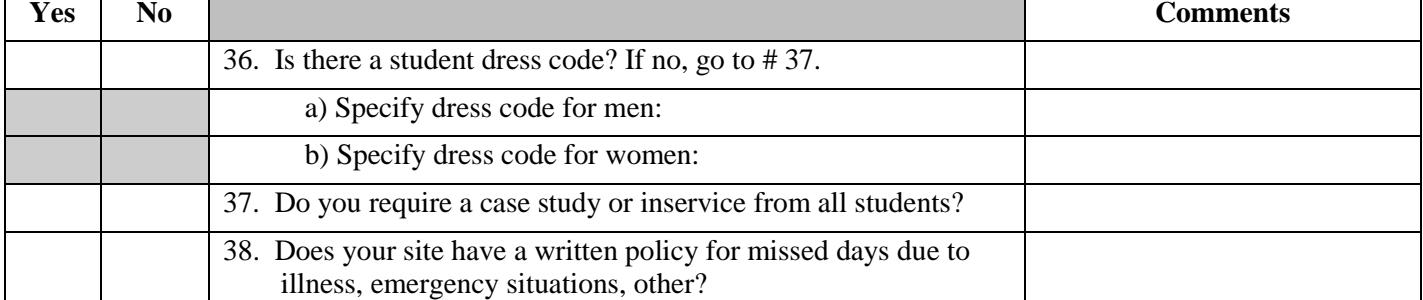

## *Other Student Information*

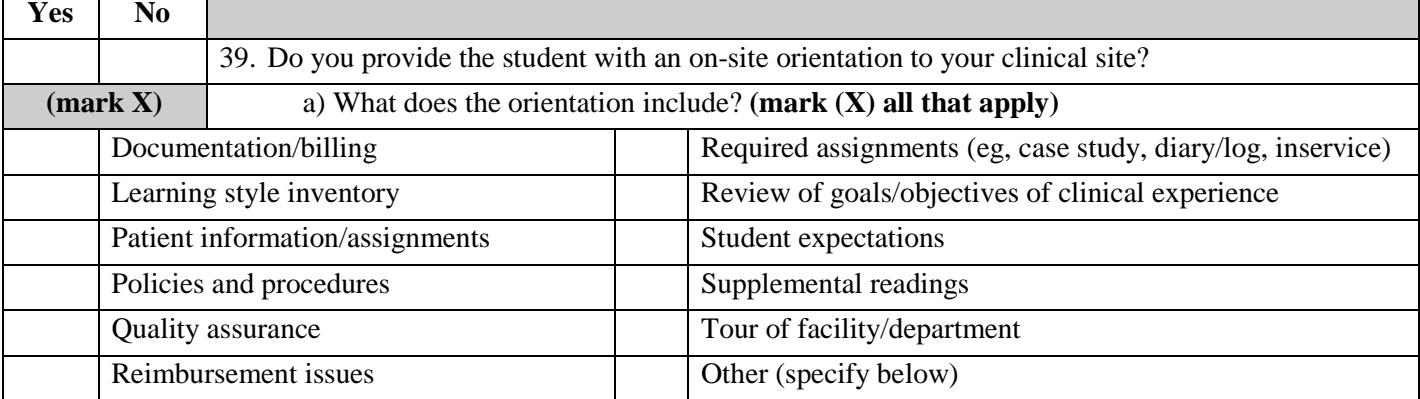

## **In appreciation...**

Many thanks for your time and cooperation in completing the CSIF and continuing to serve the physical therapy profession as clinical teachers and role models. Your contributions to students' professional growth and development ensure that patients today and tomorrow receive high-quality patient care services.

# <span id="page-16-0"></span>**Index**

*[Saving the Completed Form…](#page-1-0)…………………………………………………………………………………………..Page 2*

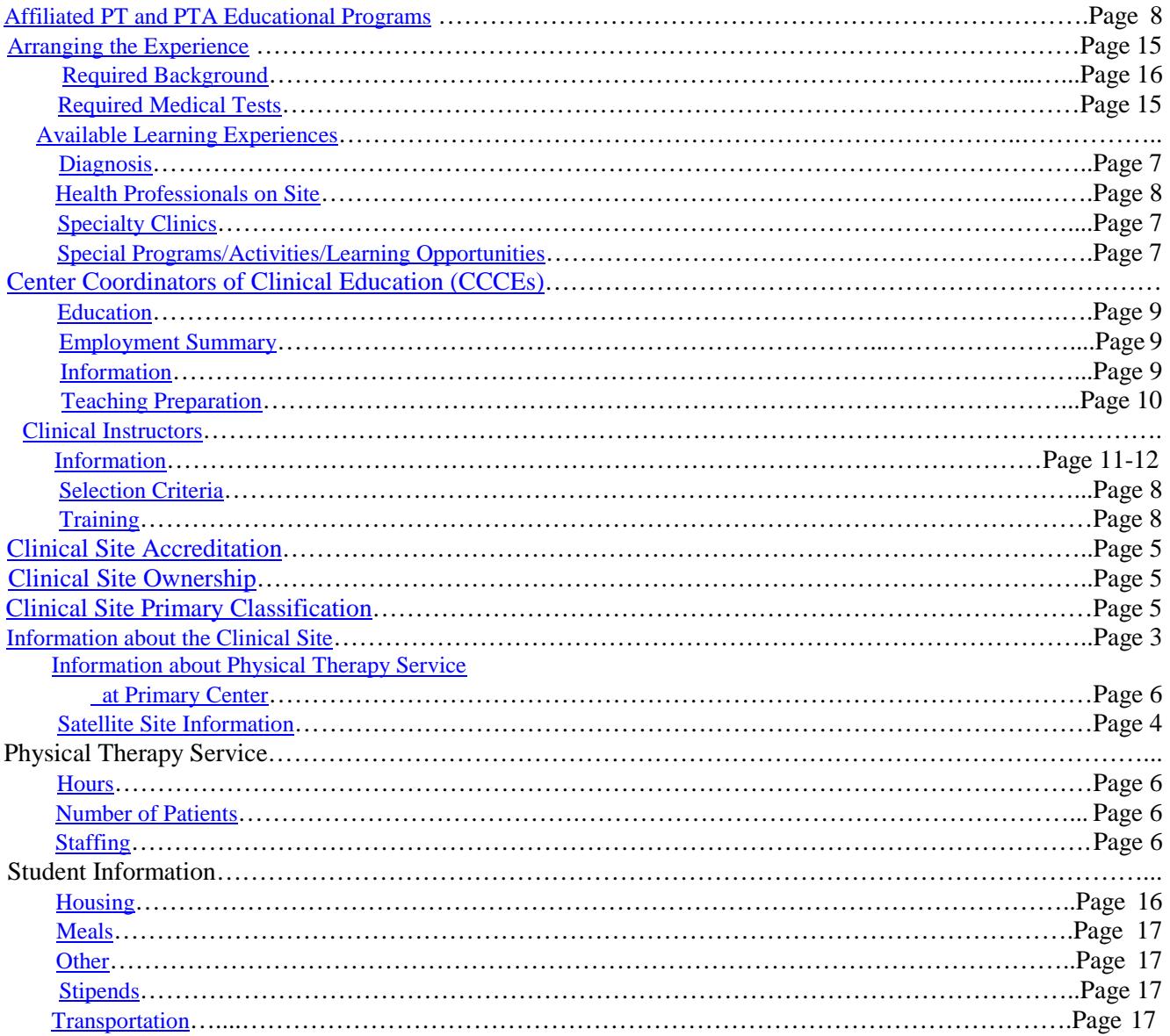